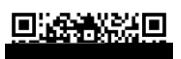

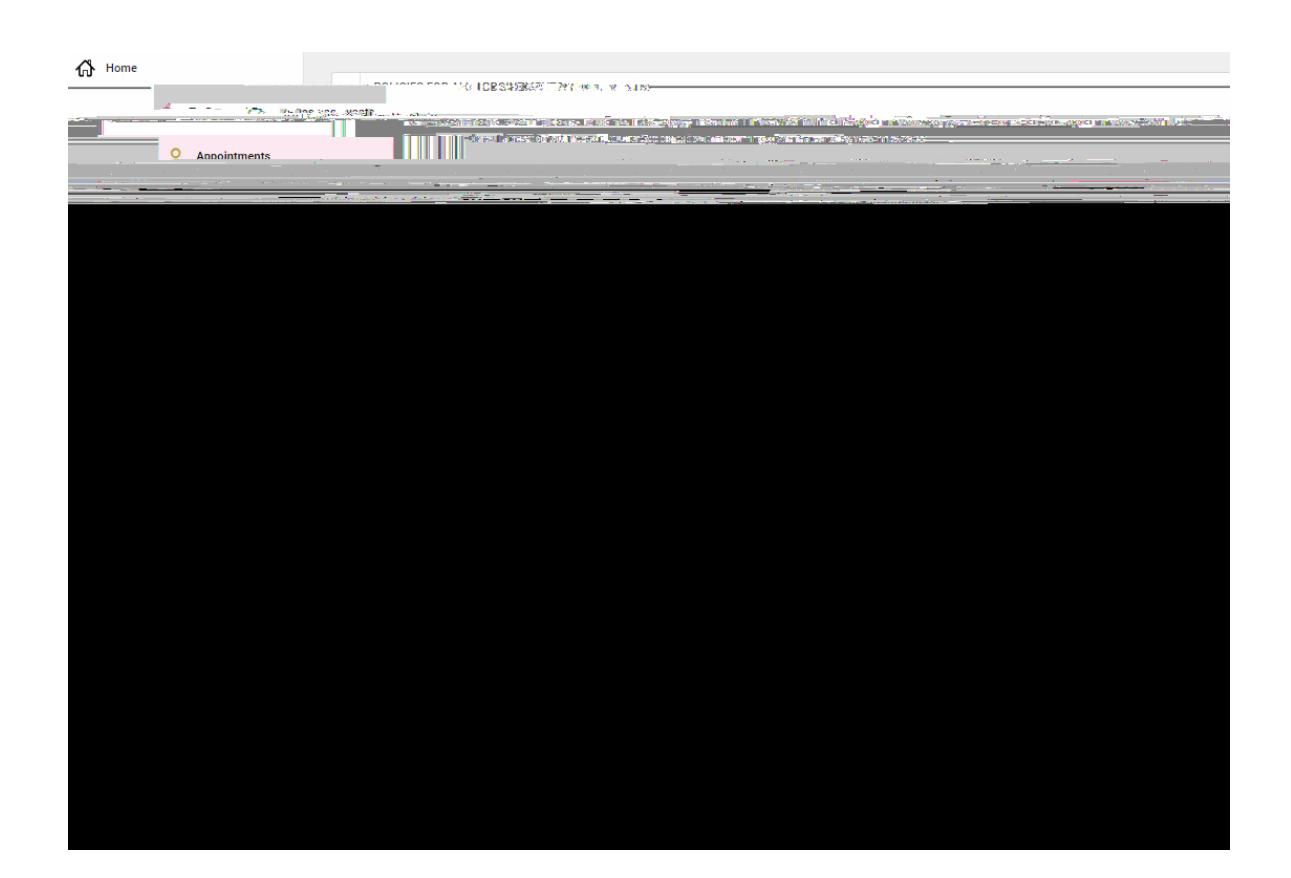

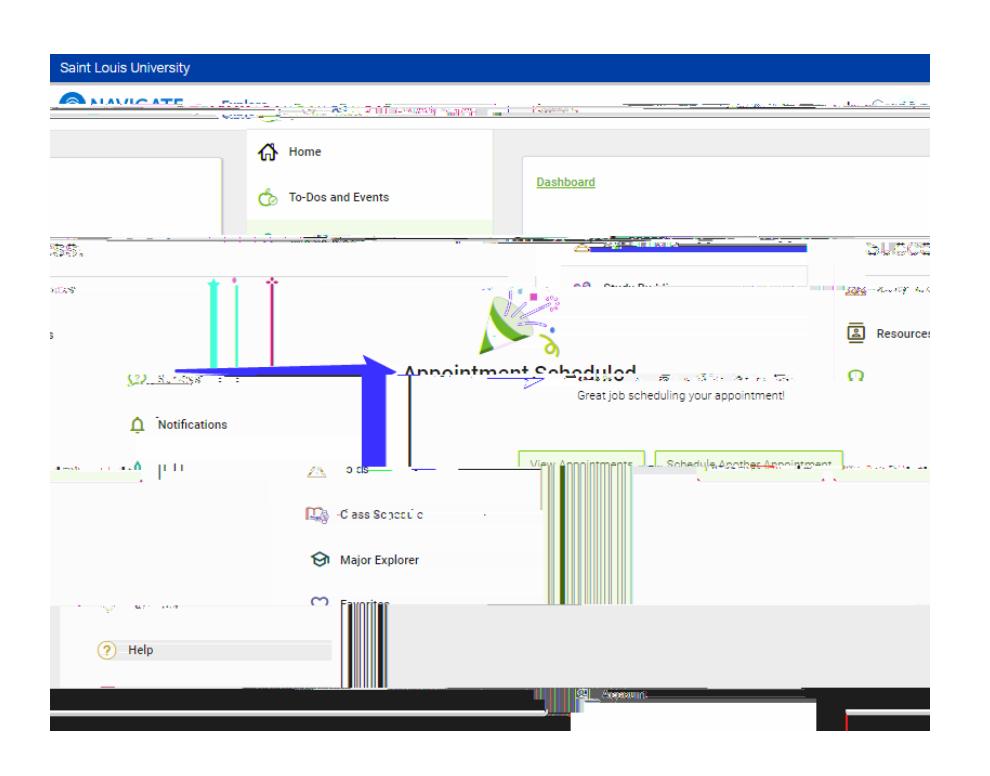

 $\circ$ 

 $\bullet$